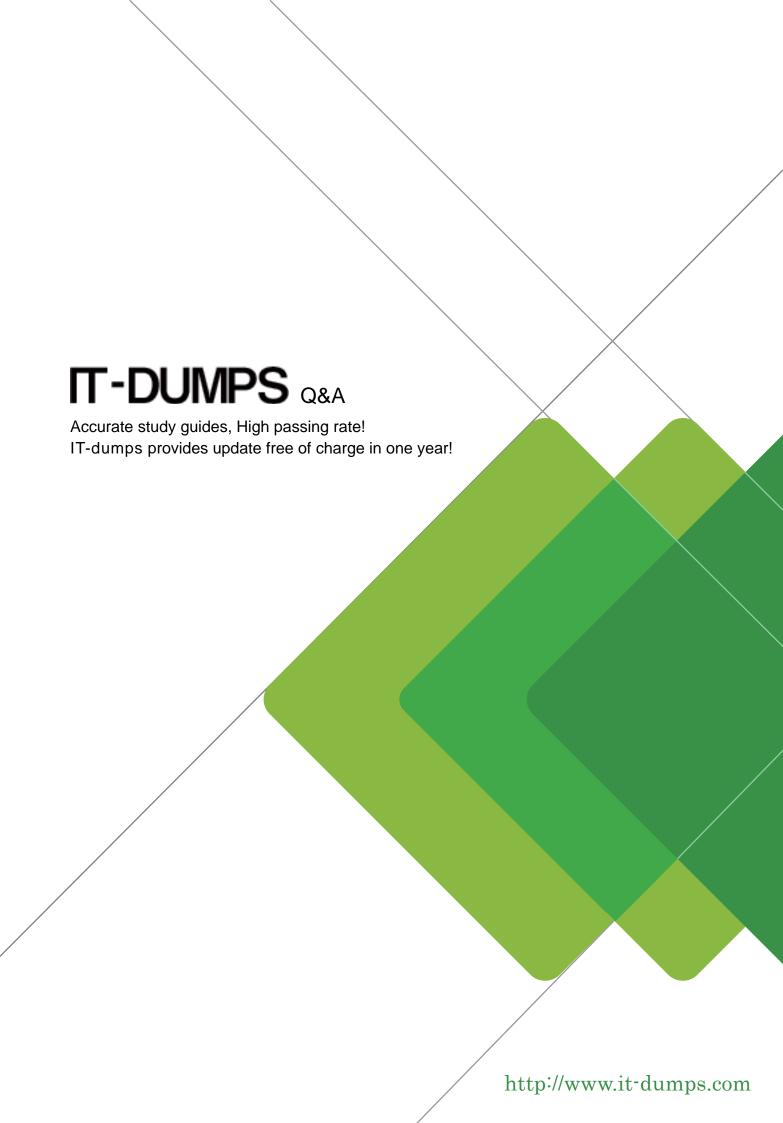

**Exam** : **C\_S4CFI\_2011** 

**Title**: SAP Certified Application

Associate - SAP S/4HANA

Cloud - Finance

Implementation

Version: DEMO

1. You need to establish connection between your customer landscape and the SAP Cloud Platform to run SAP RealSpend.

Which tool do you use?

- A. OData gateway service builder
- B. SAP Cloud Platform Cloud Connector
- C. SAP Data Services management console
- D. SAP Process Integration

Answer: D

- 2. How do you manage the organizational structure in SAP S/4HANA cloud?
- A. The new SAP S/4HANA Cloud tenant comes with no organizational structure U The structure is generated upon client activation
- B. The new SAP S/4HANA Cloud tenant comes with a best-practice organizational structure, The structure is fixed and it CANNOT be modified
- C. The new SAP S/4HANA Cloud tenant comes with an organizational structure that includes all the possible organizational units, You can delete the organizational units you do NOT need
- D. The new SAP S/4HANA Cloud tenant comes with a basic organizational structure You create new units as copies of the existing ones

Answer: D

- 3. Which capabilities are available with advanced Bank Account Management in SAP S/4HANA Cloud? 2 answers
- A. Workflows to manage approvals for opening, closing, or changing bank accounts
- B. Workflows to support monitoring of bank account overdraft status
- C. Standard bank account hierarchy to manage bank account and bank account relationships
- D. Central hub for enhanced communication with banks

Answer: A,C

## 4. Fit-to-Standard Workshop

You are taking part in a validation workshop for a scope item, and you identify a gap in a reporting requirement.

What do you do?

- A. Propose possible solutions
- B. Document the gap in detail
- C. Create the change request
- D. Write the extension specifications

Answer: B

## 5.User Management

Which business partner roles are created during inbound processing of employee data? 2 answer

- A. Customer
- B. Contact person
- C. Employee
- D. Supplier

Answer: C,D